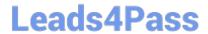

# C2090-620<sup>Q&As</sup>

IBM Cognos 10 BI Author

# Pass IBM C2090-620 Exam with 100% Guarantee

Free Download Real Questions & Answers PDF and VCE file from:

https://www.leads4pass.com/c2090-620.html

100% Passing Guarantee 100% Money Back Assurance

Following Questions and Answers are all new published by IBM Official Exam Center

- Instant Download After Purchase
- 100% Money Back Guarantee
- 365 Days Free Update
- 800,000+ Satisfied Customers

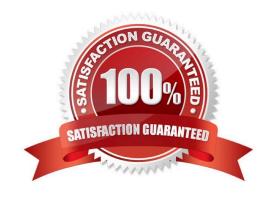

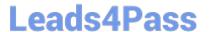

# **QUESTION 1**

An author creates a report for burstng. In Report Studio, the author sets the burst type for the report to Directory entries. In Cognos Connecton, the author sets the run optons to burst the report and send the report by email. If the email addresses for the burst recipients are accessible by IBM Cognos BI, what is the expected result?

- A. The report is burst to email addresses only.
- B. The report is burst to both email addresses and directory entries.
- C. The report is burst to directory entries only.
- D. A warning message appears indicating a confict in the run optons.

Correct Answer: B

#### **QUESTION 2**

In Report Studio, what is true about a crosstab node?

- A. It contains at least one nested crosstab node.
- B. It contains at least one crosstab node member.
- C. It contains more than one nested crosstab node.
- D. It can contain an empty crosstab node member.

Correct Answer: B

### **QUESTION 3**

In Report Studio, a query contains the data item Product Line, which is grouped. Which of the following will add a page break for each Product Line?

- A. Create a secton on Product Line.
- B. Add a new page for each Product Line.
- C. Set the rows per page property to Product Line.
- D. Create a page set that is associated with the query.

Correct Answer: D

# **QUESTION 4**

In Report Studio, what must an author create to let users view a report as either a list, a crosstab, or a chart?

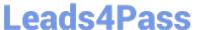

A. A string variable

B. A Boolean variable

C. A query calculaton

D. A layout calculaton

Correct Answer: A

# **QUESTION 5**

In the image below,

| Product type      | Revenue        | % of Total Revenue |
|-------------------|----------------|--------------------|
| Camping Equipment |                |                    |
| Cooking Gear      | 83,917,515.27  | 6%                 |
| Lanterns          | 40,439,357.85  | 3%                 |
| Packs             | 111,009,558.31 | 7%                 |
| Sleeping Bags     | 98,164,939.4   | 7%                 |
| Tents             | 166,851,052    | 11%                |
| Camping Equipment | 500,382,422.83 | 33%                |

the last column calculates the percentage that each Product type contributed to the overall revenue. What is the calculaton in the last column?

A. percentage ([Revenue])

B. percentage ([Revenue] for Product type)

C. percentage ([Product type] for [Revenue])

D. percentage ([Product type])

Correct Answer: A

C2090-620 PDF Dumps C2090-620 Study Guide C2090-620 Braindumps